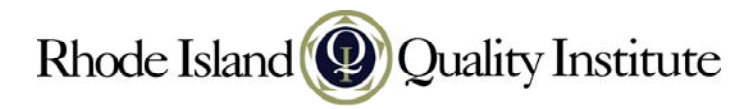

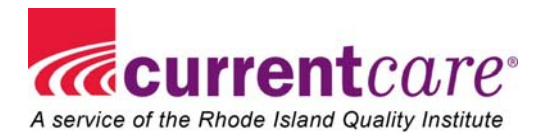

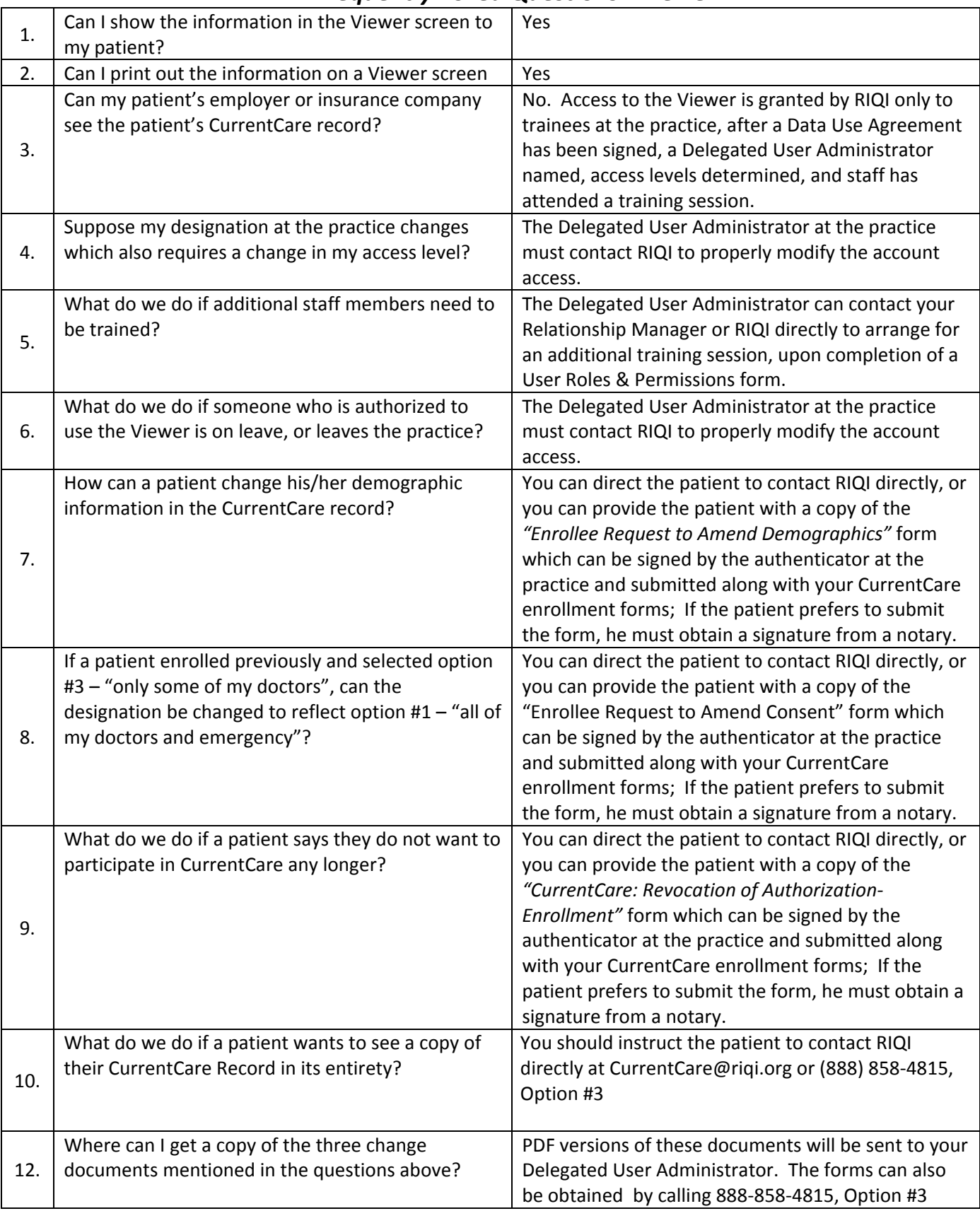

## *Frequently Asked Questions ‐ Viewer*